## Computational Physics Lectures: Variational Monte Carlo methods

### Morten Hjorth-Jensen<sup>1,2</sup>

Department of Physics, University of Oslo<sup>1</sup>

Department of Physics and Astronomy and National Superconducting Cyclotron Laboratory, Michigan State University<sup>2</sup>

Jan 8, 2018

c 1999-2018, Morten Hjorth-Jensen. Released under CC Attribution-NonCommercial 4.0 license

### Quantum Monte Carlo Motivation

Given a hamiltonian H and a trial wave function  $\Psi_{\tau}$  the variational principle states that the expectation value of  $\langle H \rangle$ , defined through

$$
E[H] = \langle H \rangle = \frac{\int dR\Psi_T^*(R)H(R)\Psi_T(R)}{\int dR\Psi_T^*(R)\Psi_T(R)},
$$

is an upper bound to the ground state energy  $E_0$  of the hamiltonian H, that is

 $E_0 \le \langle H \rangle$ .

In general, the integrals involved in the calculation of various expectation values are multi-dimensional ones. Traditional integration methods such as the Gauss-Legendre will not be adequate for say the computation of the energy of a many-body system.

## Quantum Monte Carlo Motivation

The trial wave function can be expanded in the eigenstates of the hamiltonian since they form a complete set, viz.,

$$
\Psi_T(\bm{R})=\sum_i a_i \Psi_i(\bm{R}),
$$

and assuming the set of eigenfunctions to be normalized one obtains

$$
\frac{\sum_{nm} a_m^* a_n \int dR \Psi_m^*(R) H(R) \Psi_n(R)}{\sum_{nm} a_m^* a_n \int dR \Psi_m^*(R) \Psi_n(R)} = \frac{\sum_n a_n^2 E_n}{\sum_n a_n^2} \geq E_0,
$$

where we used that  $H(\mathbf{R})\Psi_n(\mathbf{R}) = E_n\Psi_n(\mathbf{R})$ . In general, the integrals involved in the calculation of various expectation values are multi-dimensional ones. The variational principle yields the lowest state of a given symmetry.

### Quantum Monte Carlo Motivation

In most cases, a wave function has only small values in large parts of configuration space, and a straightforward procedure which uses homogenously distributed random points in configuration space will most likely lead to poor results. This may suggest that some kind of importance sampling combined with e.g., the Metropolis algorithm may be a more efficient way of obtaining the ground state energy. The hope is then that those regions of configurations space where the wave function assumes appreciable values are sampled more efficiently.

### Quantum Monte Carlo Motivation

The tedious part in a VMC calculation is the search for the variational minimum. A good knowledge of the system is required in order to carry out reasonable VMC calculations. This is not always the case, and often VMC calculations serve rather as the starting point for so-called diffusion Monte Carlo calculations (DMC). DMC is a way of solving exactly the many-body Schroedinger equation by means of a stochastic procedure. A good guess on the binding energy and its wave function is however necessary. A carefully performed VMC calculation can aid in this context.

### Quantum Monte Carlo Motivation

**•** Construct first a trial wave function  $\psi_{\tau}(\mathbf{R}, \alpha)$ , for a many-body system consisting of N particles located at positions

 $\mathbf{R} = (\mathbf{R}_1, \ldots, \mathbf{R}_N)$ . The trial wave function depends on  $\alpha$ variational parameters  $\alpha = (\alpha_1, \ldots, \alpha_M)$ .

 $\bullet$  Then we evaluate the expectation value of the hamiltonian  $H$  $\mathcal{E}[H] = \langle H \rangle = \frac{\int d\bm{R} \Psi_T^*(\bm{R},\alpha) H(\bm{R}) \Psi_T(\bm{R},\alpha)}{\int d\bm{R} \Psi_T^*(\bm{R},\alpha) \Psi_T(\bm{R},\alpha)}.$ 

• Thereafter we vary  $\alpha$  according to some minimization algorithm and return to the first step.

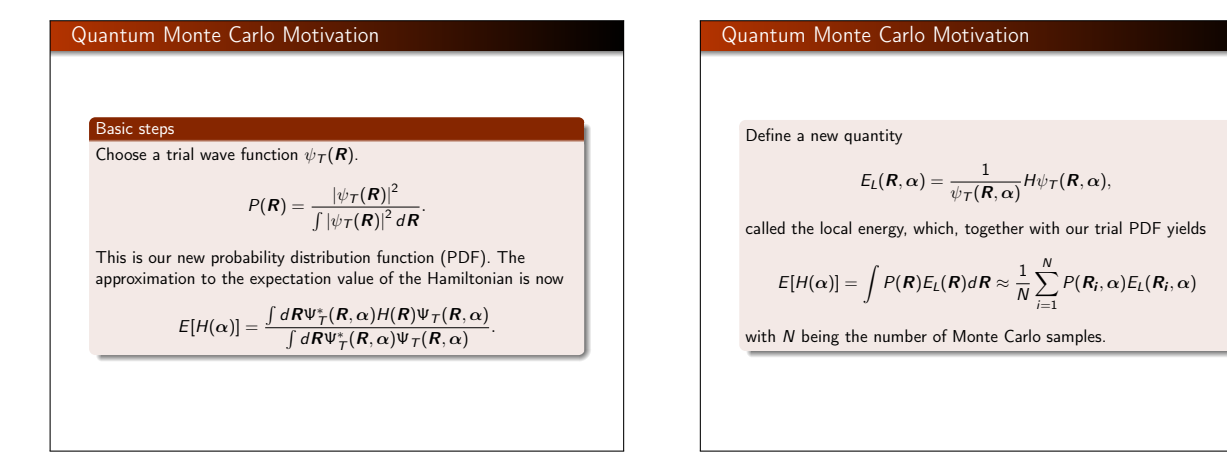

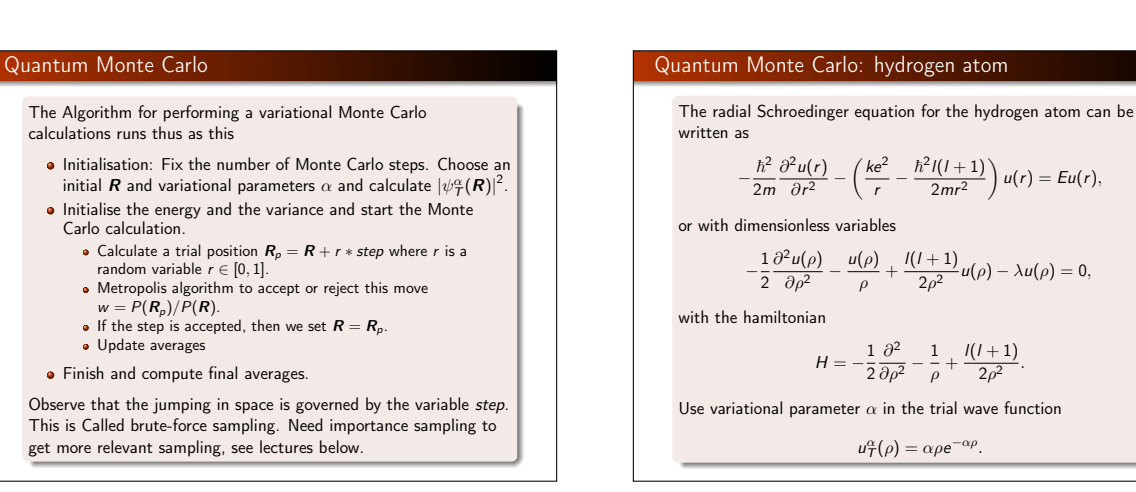

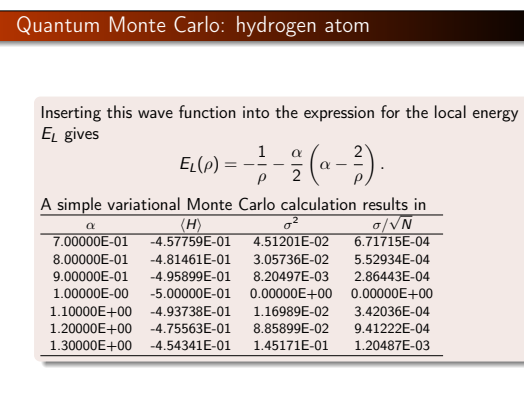

# Quantum Monte Carlo: hydrogen atom We note that at  $\alpha = 1$  we obtain the exact result, and the variance is zero, as it should. The reason is that we then have the exact wave function, and the action of the hamiltionan on the wave function  $H\psi = \text{constant} \times \psi$ . yields just a constant. The integral which defines various expectation values involving moments of the hamiltonian becomes then  $\langle H^n \rangle = \frac{\int dR \Psi^*_T(R) H^n(R) \Psi_T(R)}{\int dR \Psi^*_T(R) \Psi_T(R)} = {\rm constant} \times \frac{\int dR \Psi^*_T(R) \Psi_T(R)}{\int dR \Psi^*_T(R) \Psi_T(R)}$ This gives an important information: the exact wave function leads to zero variance! Variation is then performed by minimizing both the energy and the variance.

 $=$  c

| Quantum Monte Carlo: the helium atom                                                                                                    | Quantum Monte Carlo: the helium atom                                                                               |
|----------------------------------------------------------------------------------------------------|----------------------------------------------------------------------------------------------------|
| The helium atom consists of two electrons and a nucleus with charge $Z = 2$ . The contribution to the potential energy due to the attraction from the nucleus is | The hamiltonian becomes then                                                                                       |
| $\hat{H} = -\frac{\hbar^2 \nabla_1^2}{2m} - \frac{\hbar^2 \nabla_2^2}{r_1} - \frac{2ke^2}{r_2} + \frac{ke^2}{r_{12}},$                                           |                                                                                                    |
| and if we add the repulsion arising from the two interacting electrons, we obtain the potential energy                                                           | All observables are evaluated with respect to the probability distribution                                         |
| $V(r_1, r_2) = -\frac{2ke^2}{r_1} - \frac{2ke^2}{r_2} + \frac{ke^2}{r_{12}},$                                                                                    | All observables are evaluated with respect to the probability distribution                                         |
| $V(r_1, r_2) = -\frac{2ke^2}{r_1} - \frac{2ke^2}{r_2} + \frac{ke^2}{r_{12}},$                                                                                    | All observables are evaluated with respect to the probability distribution                                         |
| $V(r_1, r_2) = -\frac{2ke^2}{r_1} - \frac{2ke^2}{r_2} + \frac{ke^2}{r_{12}},$                                                                                    | All wave function. The trial wave function must approximate an exact eigenstate in order that accurate results are |
| $\text{approximate an exact eigenstate in order that accurate results are}$                                                                                      |                                                                                                    |

Quantum Monte Carlo: the helium atom  
\nChoice of trial wave function for Helium: Assume 
$$
r_1 \to 0
$$
.  
\n
$$
E_L(R) = \frac{1}{\psi_T(R)} H \psi_T(R) = \frac{1}{\psi_T(R)} \left( -\frac{1}{2} \nabla_1^2 - \frac{Z}{r_1} \right) \psi_T(R) + \text{finite terms.}
$$
\n
$$
E_L(R) = \frac{1}{\mathcal{R}_T(r_1)} \left( -\frac{1}{2} \frac{d^2}{dr_1^2} - \frac{1}{r_1} \frac{d}{dr_1} - \frac{Z}{r_1} \right) \mathcal{R}_T(r_1) + \text{finite terms}
$$
\nFor small values of  $r_1$ , the terms which dominate are  
\n
$$
\lim_{r_1 \to 0} E_L(R) = \frac{1}{\mathcal{R}_T(r_1)} \left( -\frac{1}{r_1} \frac{d}{dr_1} - \frac{Z}{r_1} \right) \mathcal{R}_T(r_1),
$$
\nsince the second derivative does not diverge due to the finiteness of  $\Psi$  at the origin.

Quantum Monte Carlo: the helium atom  
\nThis results in  
\n
$$
\frac{1}{\mathcal{R}_T(r_1)} \frac{d\mathcal{R}_T(r_1)}{dr_1} = -Z,
$$
\nand  
\n
$$
\mathcal{R}_T(r_1) \propto e^{-Zr_1}.
$$
\nA similar condition applies to electron 2 as well. For orbital momenta  $l > 0$  we have  
\n
$$
\frac{1}{\mathcal{R}_T(r)} \frac{d\mathcal{R}_T(r)}{dr} = -\frac{Z}{l+1}.
$$
\nSimilarly, studying the case  $r_{12} \rightarrow 0$  we can write a possible trial wave function as  
\n
$$
\psi_T(\mathbf{R}) = e^{-\alpha (r_1 + r_2)} e^{\beta r_{12}}.
$$
\nThe last equation can be generalized to  
\n
$$
\psi_T(\mathbf{R}) = \phi(r_1) \phi(r_2) \dots \phi(r_N) \prod f(r_{ij}),
$$

## The first attempt at solving the helium atom

During the development of our code we need to make several checks. It is also very instructive to compute a closed form expression for the local energy. Since our wave function is rather simple it is straightforward to find an analytic expressions. Consider first the case of the simple helium function

$$
\Psi_{\mathcal{T}}(\mathbf{r}_1,\mathbf{r}_2)=e^{-\alpha(\mathbf{r}_1+\mathbf{r}_2)}
$$

The local energy is for this case

$$
E_{L1} = (\alpha - Z) \left( \frac{1}{r_1} + \frac{1}{r_2} \right) + \frac{1}{r_{12}} - \alpha^2
$$

which gives an expectation value for the local energy given by

$$
\langle E_{L1} \rangle = \alpha^2 - 2\alpha \left( Z - \frac{5}{16} \right)
$$

## The first attempt at solving the Helium atom

With closed form formulae we can speed up the computation of the correlation. In our case we write it as

> $\mathbf{r}$  $\mathbf{I}$  $\mathbf{J}$ ,

$$
\Psi_C = \exp\left\{\sum_{i < j} \frac{\textit{ar}_{ij}}{1+\beta r_{ij}}\right.
$$

which means that the gradient needed for the so-called quantum force and local energy can be calculated analytically. This will speed up your code since the computation of the correlation part and the Slater determinant are the most time consuming parts in your code. We will refer to this correlation function as  $\Psi_C$  or the *linear* Pade-Jastrow.

### The first attempt at solving the Helium atom

We can test this by computing the local energy for our helium wave function

$$
\psi_{\mathcal{T}}(\mathbf{r}_1,\mathbf{r}_2)=\exp\left(-\alpha(r_1+r_2)\right)\exp\left(\frac{r_{12}}{2(1+\beta r_{12})}\right),\,
$$

with  $\alpha$  and  $\beta$  as variational parameters. The local energy is for this case

$$
E_{L2} = E_{L1} + \frac{1}{2(1+\beta r_{12})^2} \left\{ \frac{\alpha (r_1 + r_2)}{r_{12}} (1 - \frac{r_1 r_2}{r_1 r_2}) - \frac{1}{2(1+\beta r_{12})^2} - \frac{\beta}{r_{12}}
$$

It is very useful to test your code against these expressions. It means also that you don't need to compute a derivative numerically as discussed in the code example below.

### The first attempt at solving the Helium atom

For the computation of various derivatives with different types of wave functions, you will find it useful to use python with symbolic python, that is sympy, see online manual. Using sympy allows you autogenerate both Latex code as well c++, python or Fortran codes. Here you will find some simple examples. We choose the 2s hydrogen-orbital (not normalized) as an example

$$
\phi_{2s}(r)=(Zr-2)\exp-(\frac{1}{2}Zr),
$$

with 
$$
r^2 = x^2 + y^2 + z^2
$$
.

from sympy import symbols, diff, exp, sqrt x, y, z, Z = symbols('x y z Z') r = sqrt(x\*x + y\*y + z\*z) r phi = (Z\*r - 2)\*exp(-Z\*r/2) phi diff(phi, x)

 $+$ <sup>1</sup> <sup>+</sup> <sup>β</sup>r<sup>12</sup>

> This doesn't look very nice, but sympy provides several functions that allow for improving and simplifying the output.

# The first attempt at solving the Helium atom We can improve our output by factorizing and substituting expressions from sympy import symbols, diff, exp, sqrt, factor, Symbol, printing<br>x, y, z, Z = symbols('x y z Z')<br>phi = (Z\*r - 2)\*exp(-Z\*r/2)<br>R = Symbol('r') #Creates a symbolic equivalent of r #print latex and c++ code print printing.latex(diff(phi, x).factor().subs(r, R)) print printing.ccode(diff(phi, x).factor().subs(r, R))

### The first attempt at solving the Helium atom

We can in turn look at second derivatives from sympy import symbols, diff, exp, sqrt, factor, Symbol, printing x, y, z, Z = symbols('x y z Z') r = sqrt(x\*x + y\*y + z\*z)<br>phi = (Z\*r - 2)\*exp(-Z\*r/2)<br>R = Symbol('r') #Creates a symbolic equivalent of r<br>(diff(diff(phi, x), x) + diff(diff(phi, y), y) + diff(diff(phi, z), z) Collect the Z values (diff(diff(phi, x), x) + diff(diff(phi, y), y) +diff(diff(phi, z), z)). # Factorize also the r\*\*2 terms<br>(diff(diff(phi, x), x) + diff(diff(phi, y), y) + diff(diff(phi, z), z)<br>print printing.ccode((diff(diff(phi, x), x) + diff(diff(phi, y), y) + With some practice this allows one to be able to check one's own calculation and translate automatically into code lines.

# The first attempt at solving the Helium atom The c++ code with a VMC Solver class, main program first #include "vmcsolver.h" #include <iostream> using namespace std; int main() { VMCSolver \*solver = new VMCSolver(); solver->runMonteCarloIntegration(); return 0; }

#### The first attempt at solving the Helium atom The c++ code with a VMC Solver class, the VMCSolver header file #ifndef VMCSOLVER\_H #define VMCSOLVER H  $#include$   $\langle armadi||lo\rangle$ using namespace arma; class VMCSolver { public: VMCSolver(); void runMonteCarloIntegration(); private: double waveFunction(const mat &r); double localEnergy(const mat &r); int nDimensions; int charge; double stepLength; int nParticles; double h; double h2; long idum; double alpha; int nCycles; mat rOld; mat rNew; }; #endif // VMCSOLVER\_H

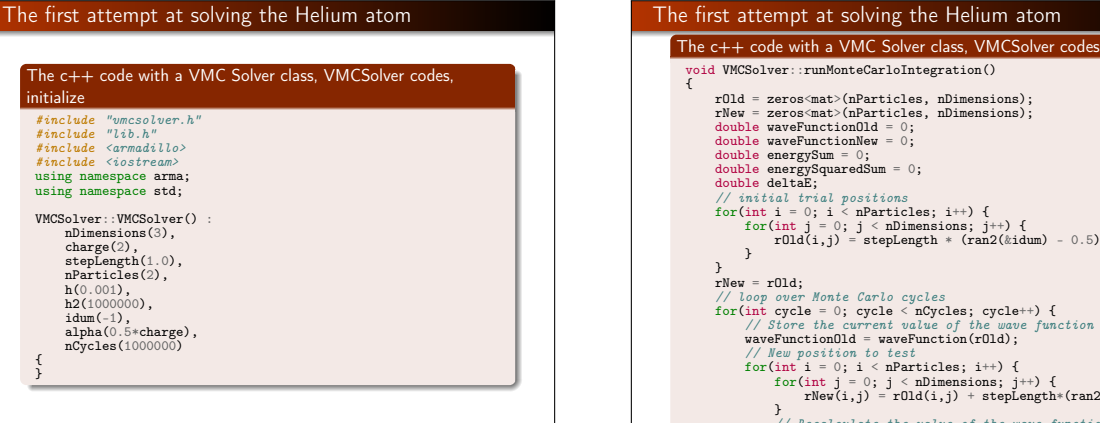

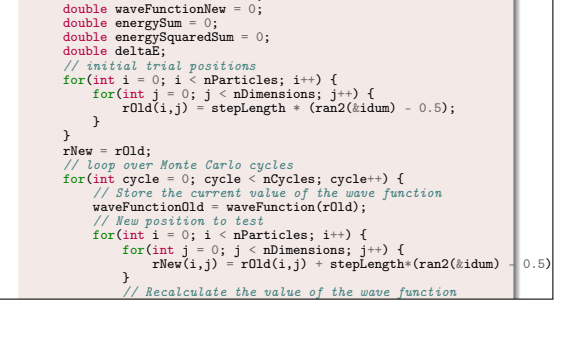

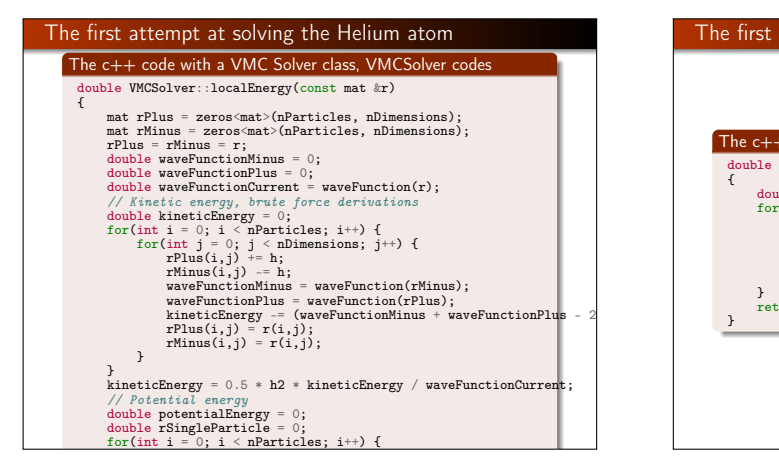

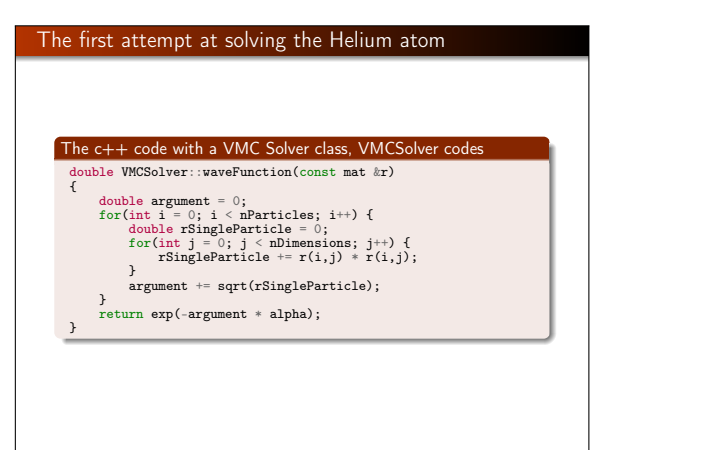

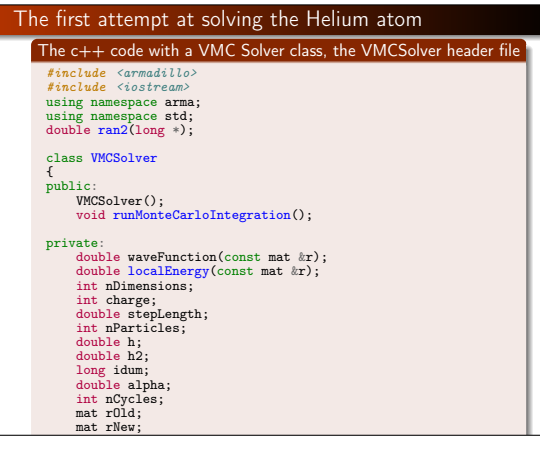

### The Metropolis algorithm

The Metropolis algorithm , see the original article (see also the FYS3150 lectures) was invented by Metropolis et. al and is often simply called the Metropolis algorithm. It is a method to sample a normalized probability distribution by a stochastic process. We define  $\mathcal{P}_i^{(n)}$  to be the probability for finding the system in the state  $i$  at step  $n$ . The algorithm is then

- Sample a possible new state *j* with some probability  $T_{i\rightarrow j}$ .
- Accept the new state *j* with probability  $A_{i\rightarrow i}$  and use it as the next sample. With probability  $1 - A_i$ , the move is rejected and the original state  $i$  is used again as a sample.

### The Metropolis algorithm

We wish to derive the required properties of  $T$  and  $A$  such that  $\mathcal{P}_i^{(n\to\infty)}\to p_i$  so that starting from any distribution, the method converges to the correct distribution. Note that the description here is for a discrete probability distribution. Replacing probabilities  $p_i$  with expressions like  $p(x_i)dx_i$  will take all of these over to the corresponding continuum expressions.

### The Metropolis algorithm

The Metropolis algorithm

The dynamical equation for  $P_i^{(n)}$  can be written directly from the description above. The probability of being in the state  $i$  at step n is given by the probability of being in any state  $i$  at the previous step, and making an accepted transition to i added to the probability of being in the state  $i$ , making a transition to any state j and rejecting the move:

$$
\mathcal{P}_i^{(n)} = \sum_i \left[ \mathcal{P}_j^{(n-1)} \mathcal{T}_{j \to i} A_{j \to i} + \mathcal{P}_i^{(n-1)} \mathcal{T}_{i \to j} (1 - A_{i \to j}) \right]
$$

.

.

Since the probability of making some transition must be 1,  $\sum_j T_{i\rightarrow j} = 1$ , and the above equation becomes

$$
\mathcal{P}_{i}^{(n)} = \mathcal{P}_{i}^{(n-1)} + \sum_{j} \left[ \mathcal{P}_{j}^{(n-1)} T_{j \to i} A_{j \to i} - \mathcal{P}_{i}^{(n-1)} T_{i \to j} A_{i \to j} \right]
$$

# The Metropolis algorithm For large *n* we require that  $\mathcal{P}_i^{(n\to\infty)} = p_i$ , the desired probability distribution. Taking this limit, gives the balance requirement  $\sum [p_j T_{j \rightarrow i} A_{j \rightarrow i} - p_i T_{i \rightarrow j} A_{i \rightarrow j}] = 0$ . j The balance requirement is very weak. Typically the much stronger detailed balance requirement is enforced, that is rather than the sum being set to zero, we set each term separately to zero and use this to determine the acceptance probabilities. Rearranging, the

 $A_{j\rightarrow i}$  $\frac{A_{j\rightarrow i}}{A_{i\rightarrow j}} = \frac{p_i T_{i\rightarrow j}}{p_j T_{j\rightarrow i}}$  $\frac{1}{p_j T_{j\rightarrow i}}$ .

# The Metropolis choice is to maximize the A values, that is  $A_{j\rightarrow i} = \min\left(1, \frac{p_i T_{i\rightarrow j}}{p_i T_{i\rightarrow i}}\right)$  $p_jT_{j\rightarrow i}$  . Other choices are possible, but they all correspond to multilplying  $A_{i\rightarrow i}$  and  $A_{i\rightarrow i}$  by the same constant smaller than unity.<sup>a</sup> <sup>a</sup>The penalty function method uses just such a factor to compensate for  $p_i$ that are evaluated stochastically and are therefore noisy.

### The Metropolis algorithm

result is

Having chosen the acceptance probabilities, we have guaranteed that if the  $\mathcal{P}_i^{(n)}$  has equilibrated, that is if it is equal to  $p_i$ , it will remain equilibrated. Next we need to find the circumstances for convergence to equilibrium.

The dynamical equation can be written as

$$
\mathcal{P}_i^{(n)} = \sum_j M_{ij} \mathcal{P}_j^{(n-1)}
$$

with the matrix M given by

$$
M_{ij} = \delta_{ij} \left[ 1 - \sum_{k} T_{i \to k} A_{i \to k} \right] + T_{j \to i} A_{j \to i}.
$$

Summing over *i* shows that  $\sum_i M_{ij} = 1$ , and since  $\sum_k T_{i \to k} = 1$ , and  $A_{i\rightarrow k} \leq 1$ , the elements of the matrix satisfy  $M_{ii} \geq 0$ . The matrix M is therefore a stochastic matrix.

### The Metropolis algorithm

The Metropolis method is simply the power method for computing the right eigenvector of M with the largest magnitude eigenvalue. By construction, the correct probability distribution is a right eigenvector with eigenvalue 1. Therefore, for the Metropolis method to converge to this result, we must show that  $\dot{M}$  has only one eigenvalue with this magnitude, and all other eigenvalues are smaller.